## 3. フーリエ変換

## 3.1 周期的な複雑な波形

f(t) = sin( $\omega$ t), f(t) = sin( $2\omega$ t), f(t) = sin( $3\omega$ t) のグラフを図  $3 \cdot 1$ に示す。単純にこれらの波形を重ね合わ せると、f(t) = sin(ωt) + sin(2ωt) + sin(3ωt) は右図のように複雑な波形となる。この合成波の時間方向の移 動は見られない(時間方向を波の位相と呼ぶ)。しかし、振幅の変調が見られる。

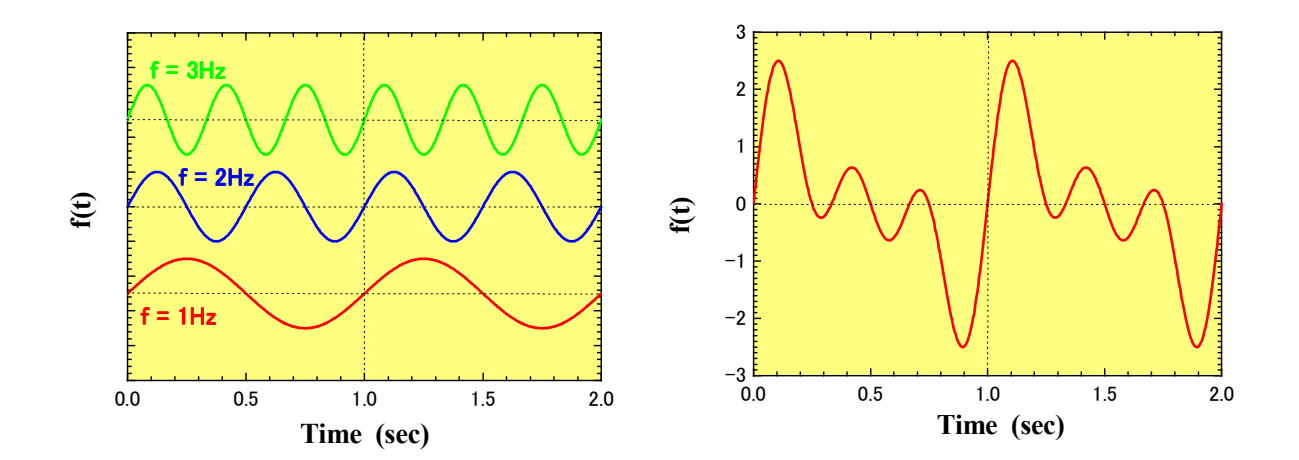

図 3・1 周期関数

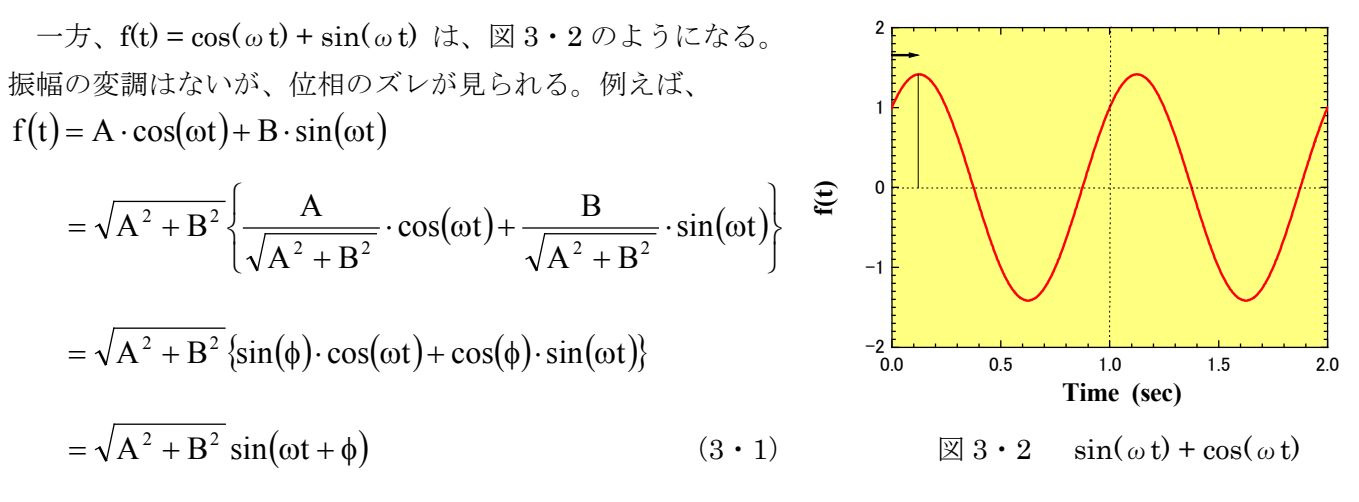

となるので、位相φだけずれる。

 つまり、sin と cos の適当な組み合わせで任意の周期関数を表すことができる。この考えに基づいて式に表 すと、

$$
f(t) = a_0 + a_1 \cos(\omega t) + a_2 \cos(2 \omega t) + a_3 \cos(3 \omega t) + \cdots
$$
  
+  $b_1 \sin(\omega t) + b_2 \sin(2 \omega t) + b_3 \sin(3 \omega t) + \cdots$   

$$
\geq t \cos(\omega t) + \frac{1}{2} \sin(\omega t) + \frac{1}{2} \sin(\omega t) + \frac{1}{2} \sin(\omega t) + \cdots
$$
 (3 · 2)

 周期的な波形は振幅 ( an, bn ) と位相( nω = 2πnf )で特徴付けられることがわかったが、実際にはどうい う意味なのか?例えば、色は 3 原色(赤(R)·緑(G)·青(B)) の混ぜ方ですべての色を表すことができる。色 は周波数(波長)で決まり、色の明るさ(強度)は振幅で決まる。つまり、an, bn, ω<sup>n</sup> の組み合わせであら ゆる色が作り出される。つまり、料理では砂糖、塩、醤油を何グラムずつ配合するかによっていろいろな味が できるのと同じである。音は、基本振動数、2 倍振動数、3 倍振動数、・・・の割合で波形が決まり、いろい ろな音の「音色」が生み出される。

3.3 波の構成要素

(3·2) 式のように、簡単な波の重ね合わせで複雑な波形を作れることがわかったが、ここでは逆に複雑 な波形から、基本的な波の構成要素 (ωo, 2ωo, ··· に対応する ao, a1, b1, a2, b2, ···) を求める。あ  $\delta$ 音の複雑な繰り返しパターンの基本振動数を  $f_0$  (  $\omega_0 = 2\pi f_0$ ) とする。図  $3 \cdot 1$ の場合は、周期 T = 1 (sec) なので、周波数 fo = 1 (Hz) となる。

まず、sin, cos の積分を計算してみる。

T

$$
\int_0^T \cos(\omega_0 t) dt = \left| \frac{\sin(\omega_0 t)}{\omega_0} \right|_0^T = 0 \qquad (\omega_0 T = 2 \pi)
$$

( ) ( ) <sup>0</sup> cos t sin t dt T 0 0 0 T 0 <sup>0</sup> = ω ω <sup>ω</sup> <sup>=</sup> <sup>−</sup> ∫ となるので、 cos( ) 2 t dt 0 T 0 <sup>ω</sup><sup>0</sup> <sup>=</sup> ∫ , cos( ) 3 t dt 0 T 0 <sup>ω</sup><sup>0</sup> <sup>=</sup> ∫ , ・・・, sin( ) 2 t dt 0 T 0 <sup>ω</sup><sup>0</sup> <sup>=</sup> ∫ , sin( ) 3 t dt 0 T 0 <sup>ω</sup><sup>0</sup> <sup>=</sup> ∫ , ・・・ が求まる。結局、(3・2)式の積分は、 f( )t dt a <sup>0</sup>T T 0 <sup>=</sup> ∫ になり、 ( ) ∫ = T 0 0 f t dt 1 a (3・3)

ここで、複雑な波形の 1 周期分を積分すれば、a<sup>0</sup> が求まることがわかった。次に、a1, b1, a2, b2, ・・・を

計算する。その前に $\int_0^{\text{T}} \{ \mathrm{a}_1 \cdot \cos(\omega_0 t) \times \mathrm{a}_2 \cdot \cos(2 \omega_0 t) \} \mathrm{d}$  $\int_0^1 {\mathbf{a}}_1 \cdot \cos(\omega_0 t) \times \mathbf{a}_2 \cdot \cos(2\omega_0 t)$ dt の計算をしてみる。

\n
$$
\text{Ob}\ z \leq 5 \text{ to } 4t + \frac{2}{3} \text{ to } 6t + \frac{1}{2} \text{ to } 6t + \frac{1}{2} \text{ to } 6t + \frac{1
$$

(2) 
$$
\cos \xi
$$
  $\xi$   $\xi$   $\cos^2 A = \frac{\cos(2A) + 1}{2} \cos^2 A$ 

\n $\cos^2 A = \frac{\cos(2A) + 1}{2} \cos(\omega_0 t) \times \cos(\omega_0 t) dt = \frac{a_1}{2} \left[ \int_0^T \cos(2\omega_0 t) dt + \int_0^T dt \right] = \frac{a_1 T}{2}$ 

\n $\xi \, \xi \, \xi$ 

\n
$$
\text{ as } \pm \check{p} \cup \mathcal{O} \#\forall \tilde{f} \text{ and } f_1 \neq f_2
$$
\n

\n\n
$$
\text{and } \mathbf{A} \cdot \sin \mathbf{B} = -\frac{\cos(A + B) - \cos(A - B)}{2} \cdot \hat{f} \text{ and } \mathbf{B} = -\frac{\cos(A + B) - \cos(A - B)}{2} \cdot \hat{f} \text{ and } \mathbf{B} = -\frac{\cos(A + B) - \cos(A - B)}{2} \cdot \hat{f} \text{ and
$$

(4) 
$$
\sin \xi \leq \xi \cup \mathcal{O} \# \forall \xi \in \mathcal{O}
$$

\n
$$
\sin^{2} A = \frac{1 - \cos(2A)}{2} \pi \xi
$$

\n
$$
\int_{0}^{T} b_{1} \cdot \sin(\omega_{0} t) \times \sin(\omega_{0} t) dt = \frac{b_{1}}{2} \left[ \int_{0}^{T} dt - \int_{0}^{T} \cos(2\omega_{0} t) dt \right] = \frac{b_{1}T}{2}
$$

\n
$$
\forall \xi \in \mathcal{O}
$$

\n
$$
\text{(5) } \sin \times \cos \oslash \sharp \sharp \, \iota \, \sharp \, \oslash \sharp \, \iota \, \sharp \, \iota \, \oslash \sharp \, \iota \, \sharp \, \oslash \sharp \, \iota \, \sharp \, \oslash \sharp \, \iota \, \sharp \, \oslash \sharp \, \iota \, \sharp \, \iota \, \iota \, \iota \, \bigg)
$$
\n

\n\n
$$
\sin A \cdot \cos B = \frac{\sin(A + B) + \sin(A - B)}{2}
$$
\n

\n\n
$$
\int_0^T b_1 \cdot \sin(\omega_0 t) \times a_2 \cdot \cos(2\omega_0 t) \, dt = \frac{b_1 a_2}{2} \left[ \int_0^T \sin(3\omega_0 t) \, dt + \int_0^T \sin(-\omega_0 t) \, dt \right] = 0
$$
\n

 $\overline{6}$  sin×cos の掛け算の積分 (f<sub>1</sub> = f<sub>2</sub>)  $(2A)$ 2  $\sin A \cdot \cos A = \frac{\sin(2A)}{2}$  $(\omega_0 t) \times a_1 \cdot \cos(\omega_0 t) dt = \frac{b_1 a_1}{2} \int_0^1 \sin(2\omega_0 t) dt = 0$ b.  $\sin(\omega_0 t) \times a_1 \cdot \cos(\omega_0 t) dt = \frac{b_1 a_1}{2} \int_0^T$  $\int_0^T b_1 \cdot \sin(\omega_0 t) \times a_1 \cdot \cos(\omega_0 t) dt = \frac{b_1 a_1}{2} \int_0^T \sin(2\omega_0 t) dt$  $\int_0^1 b_1 \cdot \sin(\omega_0 t) \times a_1 \cdot \cos(\omega_0 t) dt = \frac{\omega_1 a_1}{2} \int_0^1 \sin(2\omega_0 t) dt =$ 

まとめると、cos どうしの掛け算の積分  $(f_1 = f_2)$ と sin どうしの掛け算の積分  $(f_1 = f_2)$ の場合だけ、積分値 が0にならない。

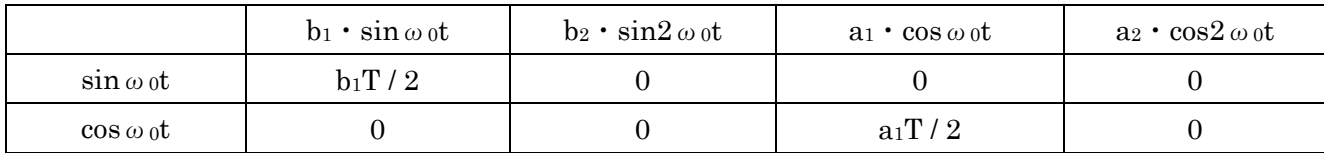

これらのことを考慮して、(3・2)式の両辺に cos2ωot をかけて積分すると、

$$
\int_0^T f(t)\cos(2\omega_0 t)dt = \int_0^T a_0 \cos(2\omega_0 t)dt + \int_0^T a_1 \cos(\omega_0 t)\cos(2\omega_0 t)dt + \int_0^T a_2 \cos(2\omega_0 t)\cos(2\omega_0 t)dt + \cdots
$$
  
+ 
$$
\int_0^T b_1 \sin(\omega_0 t)\cos(2\omega_0 t)dt + \int_0^T b_2 \sin(2\omega_0 t)\cos(2\omega_0 t)dt + \cdots
$$
  
= 
$$
\frac{a_2 T}{2}
$$
  

$$
a_2 = \frac{2}{T} \int_0^T f(t)\cos(2\omega_0 t)dt
$$
  

$$
-\Re(t, \times \partial_t \psi) \sin(\omega_0 t) \sin(\omega_0 t) \sin(\omega_0 t) \sin(\omega_0 t) \sin(\omega_0 t)
$$

$$
a_n = \frac{2}{T} \int_0^T f(t) \cos(n\omega_0 t) dt
$$
\n
$$
b_n = \frac{2}{T} \int_0^T f(t) \sin(n\omega_0 t) dt
$$
\n(3 · 4)\n(3 · 5)

結局、(3・3)式、(3・4)式、(3・5)式によって、フーリエ級数の係数の求め方がわかった。

## 3.4 数値積分

 測定データに対して、積分をしないとフーリエ係数 が求まらないので、まずは、数値積分のプログラムを 作る。実際の測定データは離散データになるので、積 分から和になる。

$$
\int f(x)dx \to \sum_{n} f(x_{n}) \times \Delta x \qquad (3.6)
$$

Δxが小さくなれば連続関数の積分値に近づいていく。

 実際に、 sinθ ( 0 ≦ θ ≦ π / 2 ) の離散データ 数値積分を行ってみる。図3·3のように2通りの近似 の仕方がある。さらに近似度を上げるには、棒状近似 から台形近似(シンプソンの台形近似)にする。

$$
\sum_{n} f(x_{n}) \times \Delta x \to \sum_{n} \frac{f(x_{n-1}) + f(x_{n})}{2} \times \Delta x \qquad (3 \cdot 7)
$$

3 つの場合の計算プログラムは次のようになる。変数 Sum0, Sum1, Sum2 に計算結果が代入される。シンプ ソンの台形公式 (Sum2) が真の値に近いことがわかる。 また、dX を小さくしていくと、Sum0, Sum1, Sum2 の差が 小さくなっていく。離散データの3点を使って2次関数近似 計算もあるが、少し複雑になるので、ここでは述べない。 図 3・3 sinθの数値積分

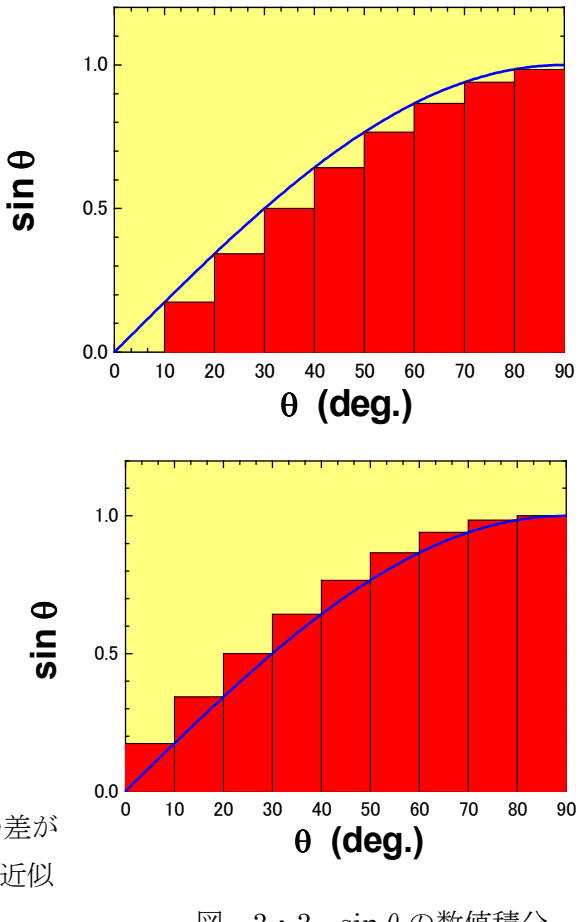

```
Dim pi As Double 
Sub integ() 
 pi = 4# * Atn(1#) \qquad ' π 円周率
 X_{max} = 90 '積分範囲 (°)
 dX = 10X0 = 0#: X1 = dXI = 0: Sum0 = 0#: Sum1 = 0#: Sum2 = 0#
  Do 
   I = I + 1 Y0 = Sin(X0 * pi / 180#) 
   Y1 = \text{Sin}(X1 * pi / 180\#)Sum0 = Sum0 + dX * Y0Sum1 = Sum1 + dX * Y1Sum2 = Sum2 + dX * (Y0 + Y1) / 2#Cells(I, 1) = X0Cells(I, 2) = Y0Cells(I, 3) = X1Cells(I, 4) = Y1X0 = X0 + dX: X1 = X1 + dXLoop While X1 \leq X max
 Cells(I + 2, 1) = X_max / dXCells(I + 2, 2) = Sum0 * pi / 180#Cells(I + 2, 3) =Sum1 * pi / 180#
  Cells(I + 2, 4) = Sum2 * pi / 180#
End Sub
```
3.5 離散フーリエ変換 (DFT: Discrete Fourier Transform)

(3・2)式を書き直すと、 ( ) ( ) ( ) ∑{ } ∞ = = + ω + ω n 1 0 n n f t a a cos n t b sin n t (3・8) オイラーの公式より、 = θ + θ θ e cos isin <sup>i</sup> 、 2 e e cos iθ −iθ + θ = 、 2i e e sin iθ −iθ − θ = を(3・8)式に代入して、 ( ) ( ) ( ) ∑ ∞ = ω − ω ω − ω − + + = + n 1 in t in t n in t in t n 0 i2 b e e 2 a e e f t a ( ) ( ) ( ) ∑ ∞ = ω − ω + + − = + n 1 in t n n in t n n 0 2 a ib e 2 a ib e f t a 2 a ib c n n n − = 、 2 a ib c n n n + <sup>−</sup> = とすると、 ( ) ∑{ } ∑ ∑ −∞ =− ω ∞ = ω ∞ = − ω − ω = + + = + + n 1 in t n n 1 in t 0 n n 1 in t n in t 0 n f t c c e c e c c e c e (3・9) ( ) ∑ ∞ =−∞ ω = n in t n f t c e

$$
\begin{aligned} \n\exists \tilde{\tau} \sim \mathbf{c}_n &= \frac{\mathbf{a}_n - i \mathbf{b}_n}{2}, \quad (3 \cdot 4) \quad \vec{\tau} \geq (3 \cdot 5) \quad \vec{\tau} \geq 0, \\ \n\mathbf{c}_n &= \frac{1}{2} \frac{2}{T} \int_0^T \mathbf{f}(t) \{ \cos(n\omega t) - i \cdot \sin(n\omega t) \} dt \\ \n&= \frac{1}{T} \int_0^T \mathbf{f}(t) e^{-in\omega t} dt \n\end{aligned}
$$

 プログラムで、f = 100 Hz の複雑な波形を 作り、フーリエ変換してみる。(3·8)式のn が4までの級数でそれぞれの係数の値を以下 のようにすると、図 3.4 のようになる。

 $a_0 = 0.5$ 

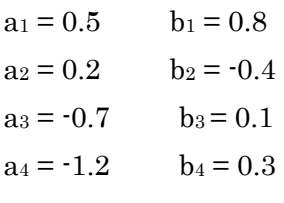

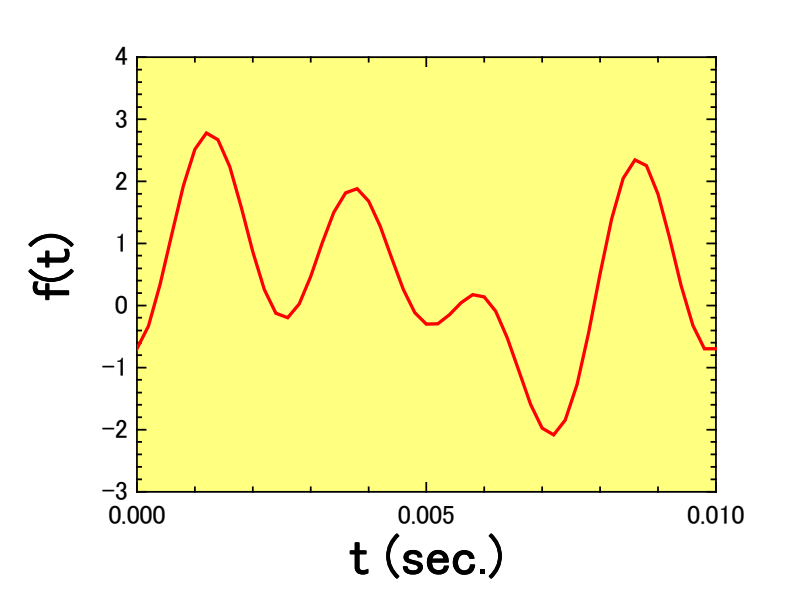

| $f(t) = 0.5 + 0.5 \cos(\omega t) + 0.2 \cos(2 \omega t) - 0.7 \cos(3 \omega t) - 1.2 \cos(4 \omega t)$ |  |
|----------------------------------------------------------------------------------------------------|--|
| + 0.8 $\sin(\omega t)$ -0.4 $\sin(2 \omega t)$ + 0.1 $\sin(3 \omega t)$ + 0.3 $\sin(4 \omega t)$       |  |

図 3・4 複雑な波形 (100Hz)

 $(3 \cdot 10)$ 

計算結果は次のようになる。

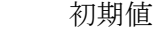

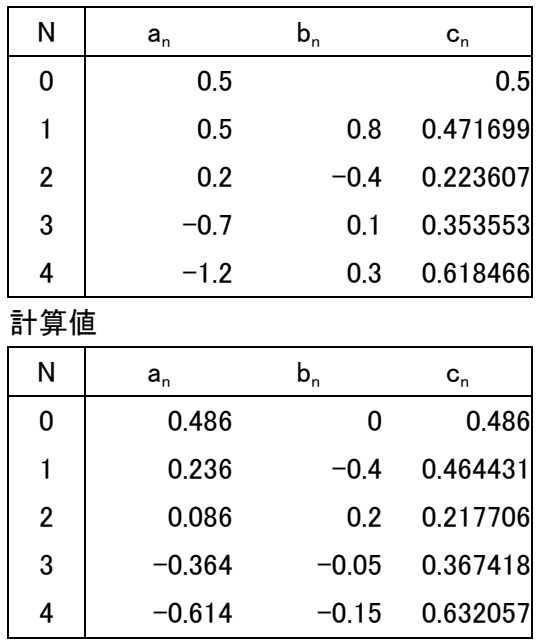

Dim pi As Double, nD As Integer, nDFT As Integer, f1, T1, X(500) As Double, Y(500) As Double Dim  $a(2, 10)$  As Single Sub init\_wave()  $pi = 4$ # \* Atn(1#) 'π 円周率  $f1 = 100$  ' Frequency  $(Hz)$ T1 =  $1# / f1$  ' 周期 (sec) dt = T1 / 50  $\Delta t$ t max = T1  $\qquad$  ' 積分範囲 (1 周期)  $0 \sim t \sim$ T1  $n$ DFT = 4 a0 = 0.5 ' 初期値  $a(1, 1) = 0.5$ :  $a(1, 2) = 0.2$ :  $a(1, 3) = -0.7$ :  $a(1, 4) = -1.2$  $a(2, 1) = 0.8$ :  $a(2, 2) = -0.4$ :  $a(2, 3) = 0.1$ :  $a(2, 4) = 0.3$ '------------------------------------------------------------  $t = 0#: I = 0$  Do  $I = I + 1$  $X(I) = t$  $Y(I) = a0$ For  $K = 1$  To nDFT  $Y(I) = Y(I) + a(1, K) * \cos(K * 2\# * pi * f1 * t) + a(2, K) * \sin(K * 2\# * pi * f1 * t)$  Next K Cells $(I, 1) = X(I)$  $Cells(I, 2) = Y(I)$  $t = t + dt$ Loop While  $t < t$  max + dt  $nD = I$  $Cells(1, 4) = 0$  $Cells(1, 7) = a0$ For  $I = 1$  To nDFT  $Cells(I + 1, 4) = I$  $Cells(I + 1, 5) = a(1, I)$  $Cells(I + 1, 6) = a(2, I)$ Cells(I + 1, 7) = Sqr(a(1, I) ^ 2 + a(2, I) ^ 2) / 2# Next I '\*\*\*\*\*\*\*\*\*\*\*\*\*\*\*\* **DFT** '\*\*\*\*\*\*\*\*\*\*\*\*\*\*\*\* End Sub Sub DFT()  $dt = X(2) - X(1)$  $f = f1$ For  $N = 0$  To nDFT  $c = 0#: s = 0#$ For  $I = 1$  To nD  $c = c + Y(I) * dt * Cos(-N * 2# * pi * f * X(I))$  $s = s + Y(I) * dt * Sin(-N * 2# * pi * f * X(I))$  Next I  $c = c / T1$  $\mathrm{s}=\mathrm{s}$  / T1  $Cells(N + 8, 4) = N$  $Cells(N + 8, 5) = c$  $Cells(N + 8, 6) = s$  $Cells(N + 8, 7) = Sqr(c \land 2 + s \land 2)$  Next N End Sub

 これまでは周期のある波形のフーリエ変換で あったが、実際の波形は周期がはっきりしてい ないものが多い(図 3・5)。それならば周期を無 限大と考えれば、周期があいまいな複雑な波形 の周期を決める必要がなくなる。

(3·10)式は1周期分の積分だから次式のよ うに書き換えられる。

$$
c_n = \frac{1}{T} \int_{-T/2}^{T/2} f(t) e^{-in\omega t} dt
$$
 (3 · 11)

この式を(3·9)式に代入すると、

$$
f(t) = \sum_{n=-\infty}^{\infty} \left\{ \frac{1}{T} \int_{-T/2}^{T/2} f(t) e^{-in\omega t} dt \right\} e^{in\omega t}
$$

T→∞とすると、1/T →  $\Delta$  f となる。f の連続関数 (nω→ω)になるので和(Σ $\Delta$ f)は積分(∫df)に なる。

Current (µA)

Current (uA

$$
f(t) = \lim_{T \to \infty} \sum_{n = -\infty}^{\infty} \left\{ \Delta f \int_{-T/2}^{T/2} f(t) e^{-in\omega t} dt \right\} e^{in\omega t} = \int_{-\infty}^{\infty} \int_{-\infty}^{\infty} f(t) e^{-2\pi i t} dt \Bigg\} e^{2\pi i t} df
$$
  
\n
$$
G(f) = \int_{-\infty}^{\infty} f(t) e^{-2\pi i t} dt
$$
\n(3.12)

とすると、

$$
f(t) = \int_{-\infty}^{\infty} \{G(f)\} e^{2\pi i t} df
$$
 (3.13)

 (3・12)式をフーリエ変換、(3・13)式を逆フーリエ変換 と呼ぶ。実際に簡単な関数(図3·6)のフーリエ変換を計算し てみる。

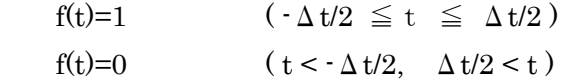

この f(t)を(3·12)式に代入すると、(t < - Δt/2, Δt/2 < t) の範囲で 0 になるので、( -Δt/2 ≦t ≦ Δt/2 )の範囲だけを 図 3・6 考えればよい。

$$
G(f) = \int_{-\Delta t/2}^{\Delta t/2} 1 \cdot e^{-2\pi i f t} dt = \left| -\frac{1}{2\pi i f} e^{-2\pi i f t} \right|_{-\Delta t/2}^{\Delta t/2} = \frac{1}{2\pi i f} \left\{ e^{\pi i f \Delta t} - e^{-\pi i f \Delta t} \right\}
$$

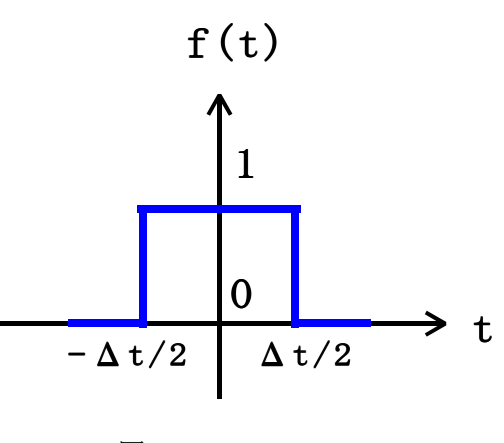

図 3・5 実際の波形

$$
\frac{1}{2}
$$

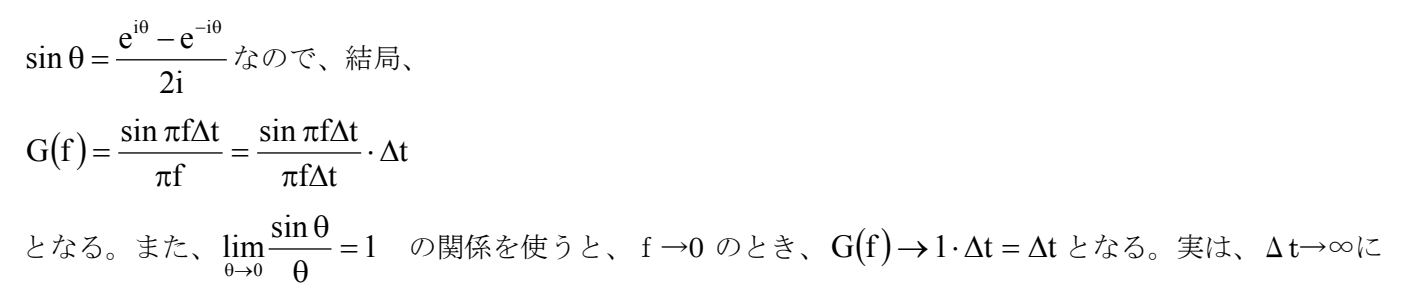

したとき、G(f)→∞となるデルタ関数である。つまり、一定関数のフーリエ変換はデルタ関数となる。 プログラムを作って確かめてみる。

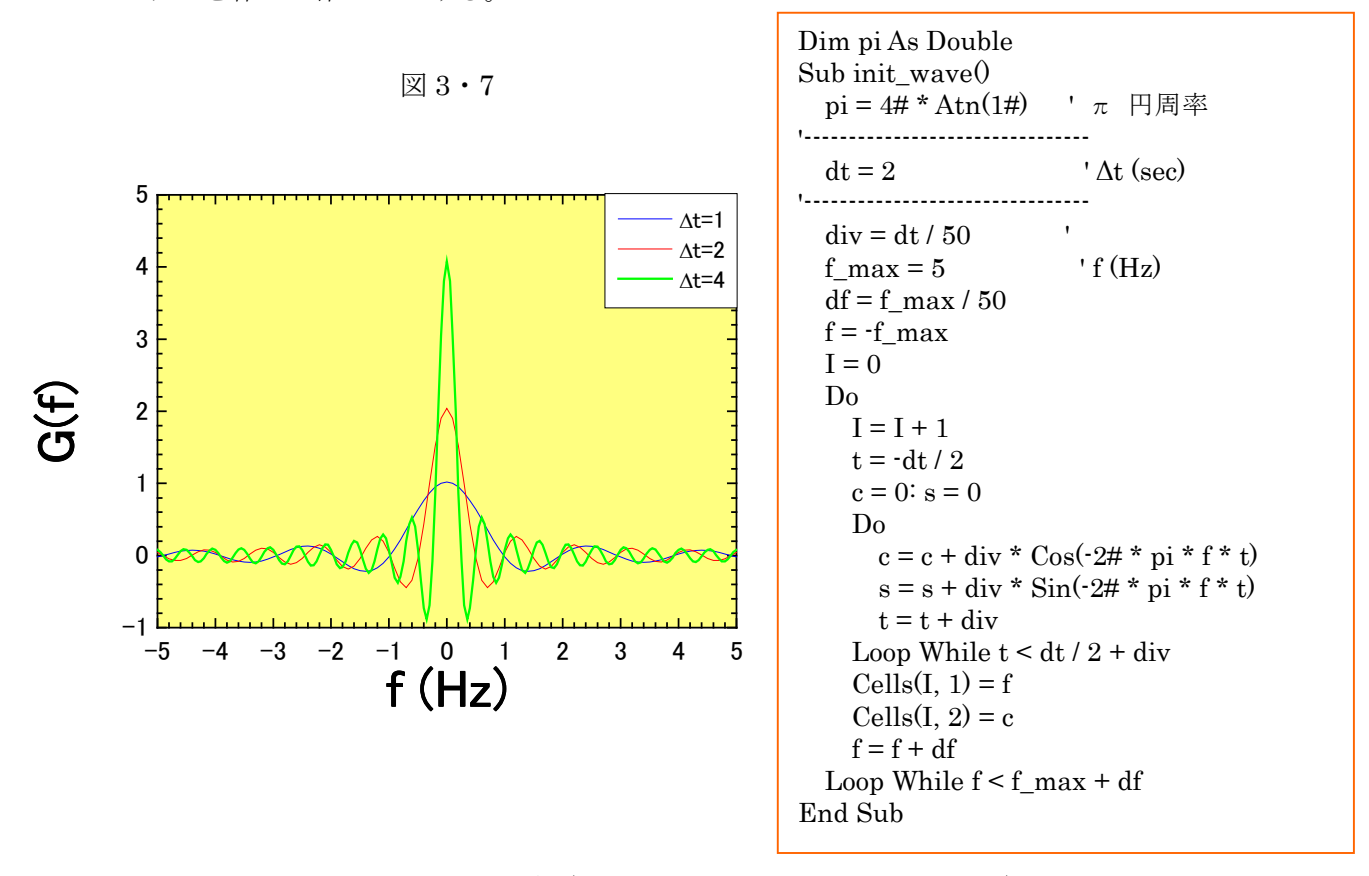

3.7 周期がわからない離散フーリエ変換 (DFT: Discrete Fourier Transform)

(3・12) 式の積分でフーリエ変換の計 算が行われるが、プログラムを使っての数 値計算では図 3・8 のような短冊の和で計 算する。短冊の幅をτとすると、t = kτと なる (kは整数)。

$$
G\big(f\big) \!=\! \int_{-\infty}^{\infty} f\big(t\big) \!e^{-2\pi i f t} dt \to \sum_{k=0}^{N-1} f\big(k\tau\big) \!e^{-2\pi i f k\tau} \tau
$$

短冊が合計N本あるとすると、T=Nτとな る。基本周波数は 1/Tなので、n 倍周波数 は

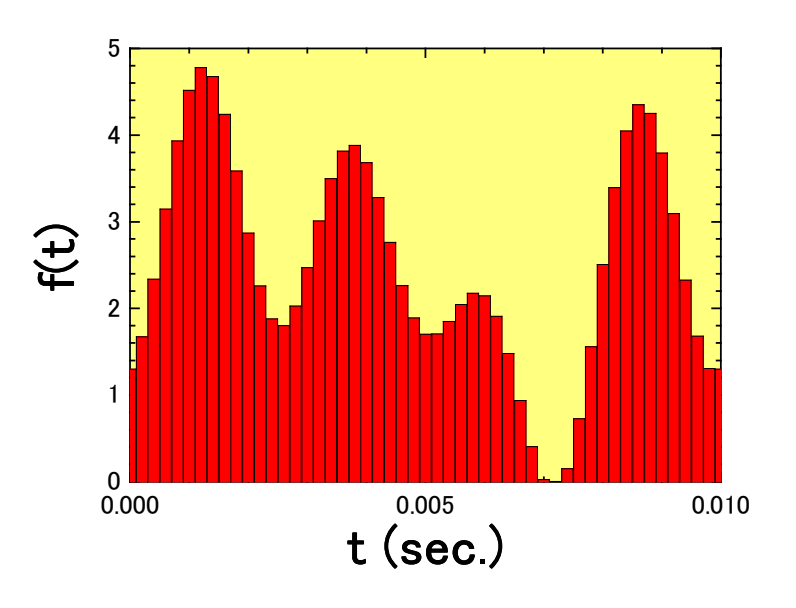

$$
f_n = \frac{n}{N\tau}
$$
  
\n
$$
G(f_n) = G\left(\frac{n}{N\tau}\right) = \sum_{k=0}^{N-1} \tau \cdot f(k\tau) e^{-2\pi i k n/N}
$$
\n(3.14)

実際に図 3·4 の基本周波数(f1=100Hz) の n=4 の計算をプログラムで計算すると、 図 3・9 のようになる。 $G(f)$ は、f1, f2, f3, f4 で値を持ち、f(t)の c1, c2, c3, c<sup>4</sup> の値に比例 している。

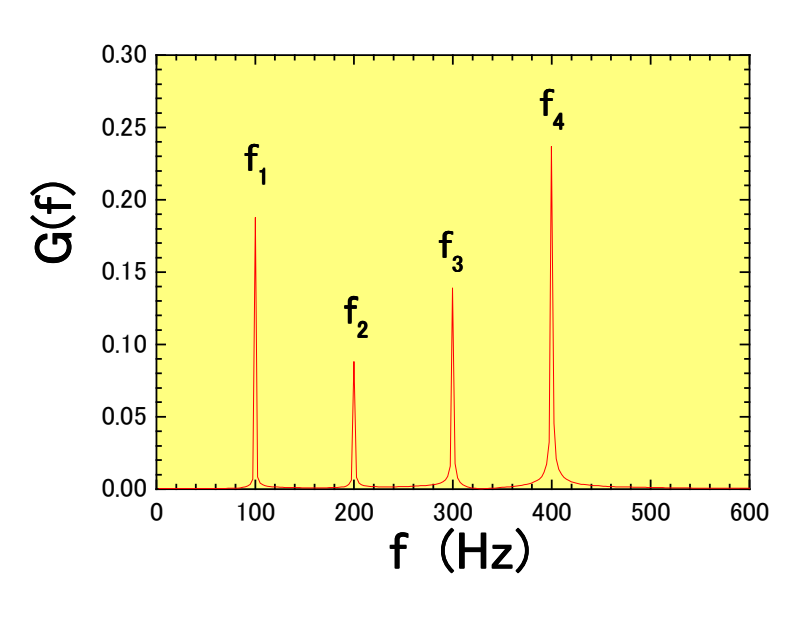

図 3・9

```
Dim pi As Double, nD As Integer, nDFT As Integer 
Dim Y(5000) As Double 
Dim a(2, 10) As Single, tau As Double 
Sub init_wave() 
   pi = 4# * Atn(1#) ' π 円周率
  f1 = 100 ' Frequency (Hz)T1 = 1# / f1 ' 周期 (sec)
 dt = T1 / 50 ' \Delta t t_max = T1 * 40 ' 積分範囲
  nDFT = 4
'------------------------------------------------------------- 
   a0 = 0.5 ' 初期値
  a(1, 1) = 0.5: a(1, 2) = 0.2: a(1, 3) = -0.7: a(1, 4) = -1.2a(2, 1) = 0.8: a(2, 2) = -0.4: a(2, 3) = 0.1: a(2, 4) = 0.3'------------------------------------------------------------- 
  t = 0#: I = 0 Do 
    I = I + 1X(I) = tY(I) = a0For K = 1 To nDFT
      Y(I) = Y(I) + a(1, K) * \cos(K * 2\# * pi * f1 * t) + a(2, K) * \sin(K * 2\# * pi * f1 * t) Next K 
    Cells(I, 1) = X(I)Cells(I, 2) = Y(I)t = t + dt Loop While t < t_max + dt 
  nD = Itau = t_{max} / (nD - 1)Cells(1, 3) = nD'**************** 
  D<sub>FT</sub>
'**************** 
End Sub
```

```
Sub DFT() 
  For N = 1 To 300
    c = 0#: s = 0#f = N/nD / \tauau
    For K = 0 To nD - 1c = c + Y(K) * \tan * \cos(-2\# * \pi * K * N / nD)s = s + Y(K) * \tan * \sin(-2\# * pi * K * N / nD) Next K 
    Cells(N, 4) = fCells(N, 5) = cCells(N, 6) = sCells(N, 7) = Sqr(c ^ 2 + s ^ 2)
   Next N 
End Sub
```
 まず、最低何個の点で波を表現できるか考えてみる。ω =1 では最低2個のデータ店が必要になる。

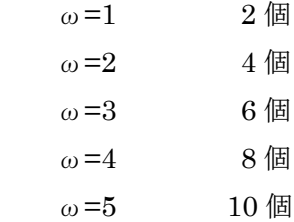

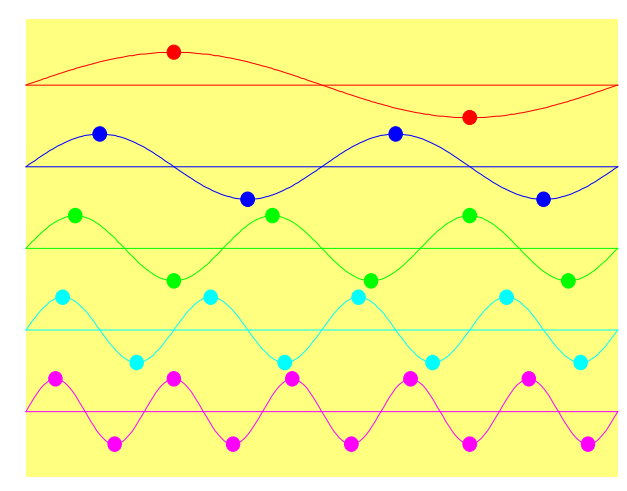

図 3・10 データ点と波数

 つまり、データ点がN個の場合、N/2 個の波数の波まで作れる。これをサンプリング理論と呼ぶ。サンプリ ング理論を考慮して周期のわからないデータを(3・14)式のDFTで計算すると、莫大な計算量になる。例 えば、周波数 f=4000Hz までの音のデータをとる。サンプリング理論から 1 秒間で N=8000 点のデータが必 要になる。100m秒観測するならば 800 点のデータを取らなければならない(τ=0.125m秒)。ひとつの周波 数で 800 回  $\sum^{\text{N}-1} \tau \cdot \text{f}(\text{k}\tau) \text{e}^{-2\pi}$ =  $\sum_{n=1}^{N-1}$   $\mathcal{L}(1, 1)$   $-2\pi i k n / N$  $\overline{k=0}$ の和の計算を行う。また、図 3・1 より、800 個のデータに対して 400 個 のωが作れる。結局、800×400=320,000 回の計算をしないといけない。

 そこで、計算回数を減らすためにFFTが考え出された。  $D F T O$ 計算では、もとの f(t)に  $cos(1 \omega t)$ ,  $cos(2 \omega t)$ ,  $cos(3 \omega t)$ ωt),  $cos(4ω t)$ ,  $cos(5ω t)$ ,  $\cdot \cdot \cdot$  をかけるが、図 3・11 を見 るとある時間 t で同じ値をかけていることがわかる。この 同じ値の計算を省略すれば計算回数を減らせることができ る。(3·14) 式のτ=1秒として、W = e<sup>-2πi/N</sup> を導入する と、

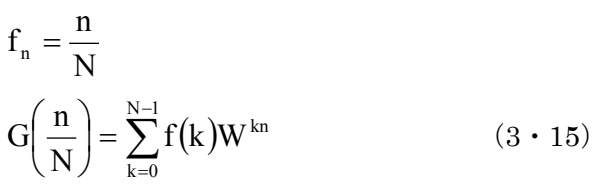

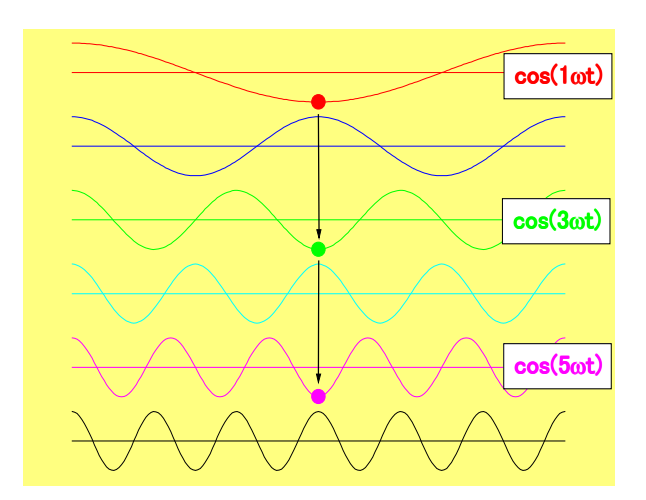

 $\boxtimes$  3.11

つぎに N=8 の場合の計算をすると、 W = e<sup>-2πi/8</sup> となるので、W<sup>8</sup>=W0, W<sup>9</sup>=W<sup>1</sup> ・・・の関係が求まる。

n=0  $\mathcal{O} \geq \tilde{\mathcal{E}}$ , G(0) =f(0)W<sup>0</sup> + f(1)W<sup>0</sup> + f(2)W<sup>0</sup> + f(3)W<sup>0</sup> + f(4)W<sup>0</sup> + f(5)W<sup>0</sup> + f(6)W<sup>0</sup> + f(7)W<sup>0</sup>  $n=1$   $\oslash \gtrless$   $G(1/8)=f(0)W^0 + f(1)W^1 + f(2)W^2 + f(3)W^3 + f(4)W^4 + f(5)W^5 + f(6)W^6 + f(7)W^7$  $n=2$   $\mathcal{O}\geq \tilde{\mathcal{O}}\geq \tilde{\mathcal{O}}$ ,  $G(2/8)=f(0)W^0 + f(1)W^2 + f(2)W^4 + f(3)W^6 + f(4)W^8 + f(5)W^{10} + f(6)W^{12} + f(7)W^{14}$  $n=3$   $\oslash \gtrless$   $G(3/8)=f(0)W^0 + f(1)W^3 + f(2)W^6 + f(3)W^9 + f(4)W^{12} + f(5)W^{15} + f(6)W^{18} + f(7)W^{21}$  (3.16) ・・・ W8=W0, W9=W<sup>1</sup> ・・・の関係を利用すると、結局、

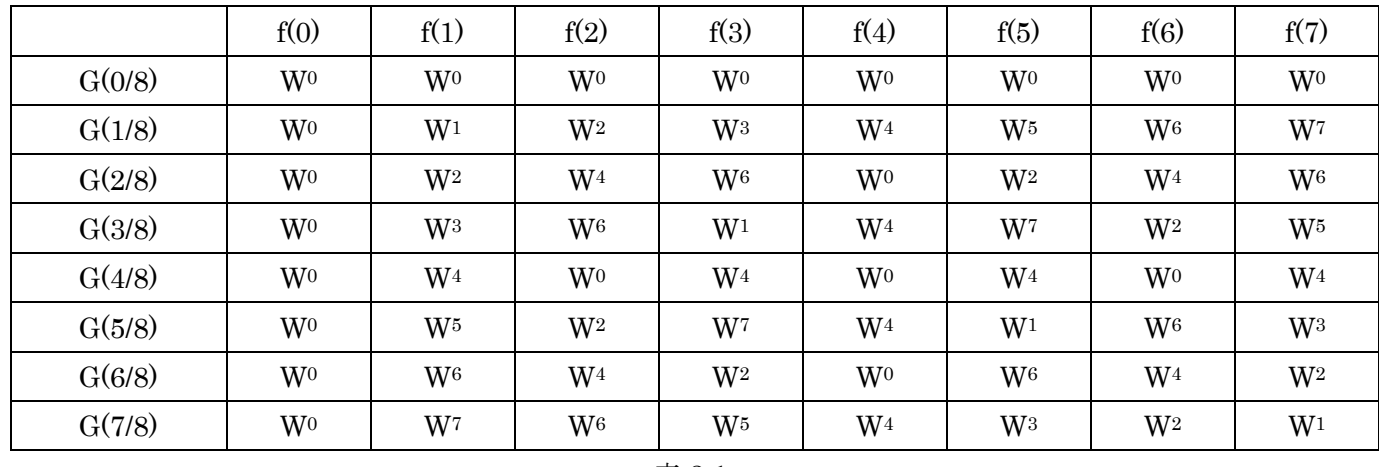

表 3.1

これを偶数と奇数に分けると、

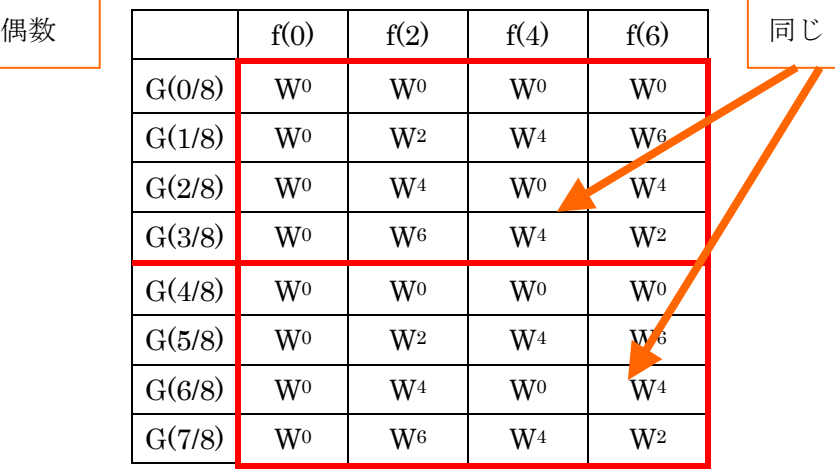

奇数

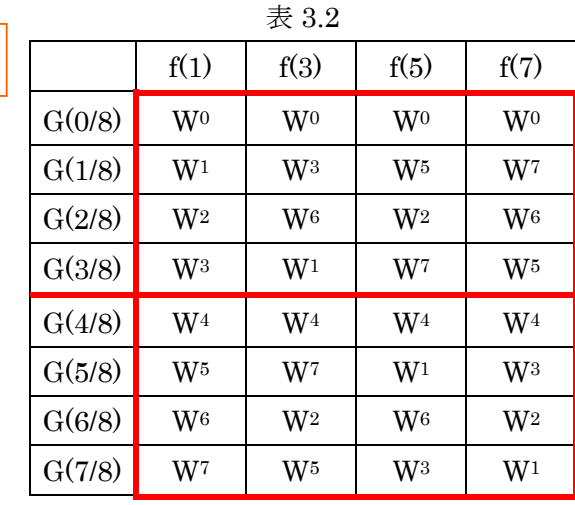

奇数の場合は、Wnをくくりだすと、

$$
\not\equiv 3.3
$$

n=0  $\mathcal{O} \geq \tilde{\sigma}$ ,  $G(0/8)$ <sup>odd</sup> = W<sup>0</sup> { f(1)W<sup>0</sup> + f(3)W<sup>0</sup> + f(5)W<sup>0</sup> + f(7)W<sup>0</sup>}

- $n=1$   $\oslash \gtrless \gtrsim$   $G(1/8)$ odd = W<sup>1</sup> {  $f(1)W^0 + f(3)W^2 + f(5)W^4 + f(7)W^6$  }
- $n=2 \ \mathcal{O} \succeq \tilde{\mathcal{E}} \ , \ G(2/8)^{\text{odd}} = W^2 \left\{ \ f(1)W^0 + f(3)W^4 + f(5)W^0 + f(7)W^4 \right\}$
- $n=3 \text{ } \mathcal{D} \geq \tilde{\mathcal{Z}} \text{, } G(3/8) \text{ odd} = W^3 \{ f(1)W^0 + f(3)W^6 + f(5)W^4 + f(7)W^2 \}$
- n=4  $\mathcal{O} \geq \tilde{\sigma}$ ,  $G(4/8)$ odd = W<sup>4</sup> { f(1)W<sup>0</sup> + f(3)W<sup>0</sup> + f(5)W<sup>0</sup> + f(7)W<sup>0</sup>}
- n=5  $\mathcal{O} \geq \tilde{\sigma}$ ,  $G(5/8)$ odd = W<sup>1</sup> { f(1)W<sup>0</sup> + f(3)W<sup>2</sup> + f(5)W<sup>4</sup> + f(7)W<sup>6</sup>}
- n=6  $\mathcal{O} \geq \tilde{\sigma}$ ,  $G(6/8)$ odd = W<sup>2</sup> { f(1)W<sup>0</sup> + f(3)W<sup>4</sup> + f(5)W<sup>0</sup> + f(7)W<sup>4</sup>}
- n=7  $\mathcal{O} \geq \tilde{\sigma}$ ,  $G(7/8)$ <sup>odd</sup> = W<sup>3</sup> { f(1)W<sup>0</sup> + f(3)W<sup>6</sup> + f(5)W<sup>4</sup> + f(7)W<sup>2</sup>}

Wnをくくりだした奇数は次のようにまとめられる。 ファインファイン アイトリック

|        | ノ に よ に い り れ し る |                |                |                | 同じ |
|--------|-------------------|----------------|----------------|----------------|----|
|        | f(1)              | f(3)           | f(5)           | f(7)           |    |
| G(0/8) | $W^0$             | W <sup>0</sup> | W <sup>0</sup> | $W^0$          |    |
| G(1/8) | $W^0$             | $W^2$          | $W^4$          | W <sup>6</sup> |    |
| G(2/8) | W <sup>0</sup>    | W <sup>4</sup> | W <sup>0</sup> | W <sup>4</sup> |    |
| G(3/8) | $\mathrm{W}^0$    | W <sup>6</sup> | $W^4$          | $W^2$          |    |
| G(4/8) | $W^0$             | $W^0$          | W <sup>0</sup> | $W^0$          |    |
| G(5/8) | $W^0$             | $W^2$          | $W^4$          | W <sup>6</sup> |    |
| G(6/8) | W <sup>0</sup>    | W <sup>4</sup> | W <sup>0</sup> | $V_{\sqrt{4}}$ |    |
| G(7/8) | $W^0$             | W <sup>6</sup> | $W^4$          | $W^2$          |    |
|        |                   | 表 3.4          |                |                |    |

偶数と奇数部分で上の部分と下の部分が共通なので計算回数が半分になることがわかる。但し偶数の部分で Wnを 4 回かけないといけないので、16 + (16+4) =36 回になる。

 $64 \Box \rightarrow 36 \Box$ 

同じ操作をするとさらに回数が減る。f(k)の偶数部分の f(2k)を p(k)とする。2k → k となることに注意して、 ( W2k = Vk )、W8=W<sup>0</sup> なので、 V4=V<sup>0</sup> となる。

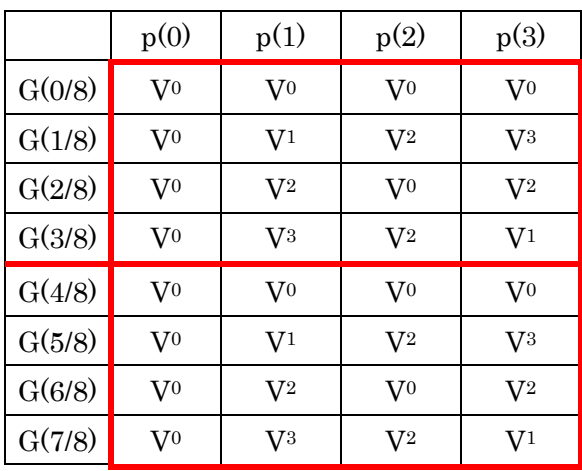

表 3.5

が求まる。偶数と奇数の部分に分けると、

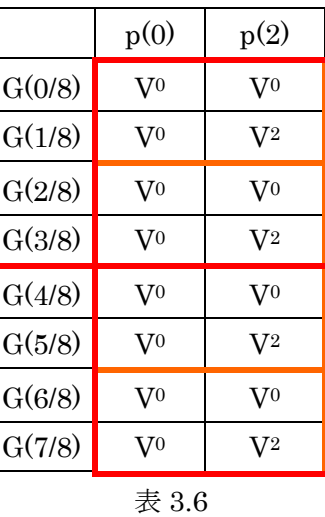

また、奇数部の Vn をくくりだしたものは、V4=V0 を考慮して、

|        | p(1)           | p(3)           |  |  |  |  |
|--------|----------------|----------------|--|--|--|--|
| G(0/8) | $\rm V^0$      | $\rm V^0$      |  |  |  |  |
| G(1/8) | V <sup>0</sup> | $\rm V^2$      |  |  |  |  |
| G(2/8) | V <sub>0</sub> | V <sub>0</sub> |  |  |  |  |
| G(3/8) | V <sub>0</sub> | $\rm V^2$      |  |  |  |  |
| G(4/8) | V <sub>0</sub> | V <sub>0</sub> |  |  |  |  |
| G(5/8) | V <sup>0</sup> | $\rm V^2$      |  |  |  |  |
| G(6/8) | V <sup>0</sup> | V <sup>0</sup> |  |  |  |  |
| G(7/8) | $\rm V^0$      | $\rm V^2$      |  |  |  |  |
| 表 3.7  |                |                |  |  |  |  |

問題

N=8 の DFT の計算 (64回) は、FFT の計算で何回に減らすことができるか?

FFT の計算では、半分、半分、・・・・と分けて考えているので、データは、2<sup>n</sup> 個でなければならない。 周期のわからない f(t)を DFT で計算したが(図 3・9)、同じ f(t)を FFT のプログラムで計算してみる。

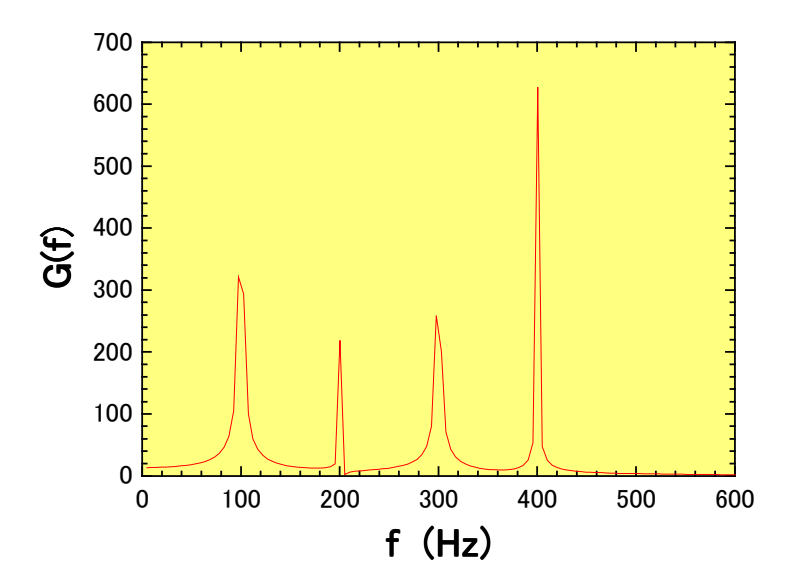

Dim pi As Double, nD As Integer, nPoly As Integer Dim Xr(5000) As Double, Xi(5000) As Double Dim ce(2, 10) As Single, tau As Double Sub init\_wave()  $pi = 4# * Atn(1#)$  'π 円周率  $f1 = 100$  ' Frequency (Hz) T1 =  $1# / f1$  ' 周期 (sec)  $tau = T1 / 50$  'τ (sec)  $nD = 2 \land 10$  ' number of DATA '------------------------------------------------------------  $nPoly = 4$  a0 = 0.5 ' 初期値 ce(1, 1) = 0.5: ce(1, 2) = 0.2: ce(1, 3) = -0.7: ce(1, 4) = -1.2  $ce(2, 1) = 0.8$ :  $ce(2, 2) = -0.4$ :  $ce(2, 3) = 0.1$ :  $ce(2, 4) = 0.3$ '------------------------------------------------------------  $t = 0#$ For  $I = 1$  To  $nD$  $t = (I - 1) * \tau$  tau<br>Xr(I) = a0 ' Real part (Input DATA)  $Xi(I) = 0#$  ' Imaginary part For  $K = 1$  To nPoly  $Xr(I) = Xr(I) + ce(1, K) * Cos(K * 2# * pi * f1 * t) + ce(2, K) * Sin(K * 2# * pi * f1 * t)$  Next K  $Cells(I, 1) = t$  $Cells(I, 2) = Xr(I)$  $t = t + dt$  Next I '\*\*\*\*\*\*\*\*\*\*\*\*\*\*\*\* FFT<sub>1D</sub> '\*\*\*\*\*\*\*\*\*\*\*\*\*\*\*\* For  $I = 1$  To nD  $/ 2$  $f = I / nD / \tau$ au  $Cells(I, 4) = f$  $Cells(I, 5) = Xr(I)$  $Cells(I, 6) = Xi(I)$ Cells(I, 7) =  $Sqr(Xr(I) \land 2 + Xi(I) \land 2)$  Next I End Sub '

Sub FFT\_1D() Dim s(5000) As Double, c(5000) As Double Dim A As Double, B As Double, dA As Double Dim M As Integer, H As Integer, G As Integer, P As Integer, Q As Integer  $M = Log(nD) / Log(2)$  '  $N = 2<sup>^</sup>m$  $A = 0#$  $dA = 2# * pi / nD$  '  $2\pi/N$ For  $I = 0$  To nD  $/2$  $s(I) = Sin(A)$  '  $W^k = exp\{ -i(2\pi/N)k \}$  $c(I) = Cos(A)$  $A = A + dA$  Next I  $L = nD$  $H = 1$ For  $G = 1$  To M  $L = L / 2$  $K = 0$ For  $Q = 1$  To H  $P = 0$ For  $I = K$  To  $L + K - 1$  $J = L + I$  $A = Xr(I) - Xr(J)$  $B = Xi(I) - Xi(J)$  $Xr(I) = Xr(I) + Xr(J)$  $Xi(I) = Xi(I) + Xi(J)$ If  $P = 0$  Then  $Xr(J) = A$  $Xi(J) = B$  Else  $Xr(J) = A * c(P) + B * s(P)$  $Xi(J) = B * c(P) - A * s(P)$  End If  $P = P + H$  Next I  $K = K + L + L$  Next Q  $H = H + H$  Next G  $J = nD / 2$ For  $I = 1$  To  $nD - 1$  $K = nD$  If J < I Then Dummy =  $Xr(I)$ :  $Xr(I) = Xr(J)$ :  $Xr(J) =$  Dummy Dummy =  $Xi(I)$ :  $Xi(I)$  =  $Xi(J)$ :  $Xi(J)$  = Dummy End If Do  $K = K / 2$ If  $J \ge K$  Then  $J = J \cdot K$  Else Exit Do Loop  $\mathrm{J}=\mathrm{J}+\mathrm{K}$  Next I End Sub